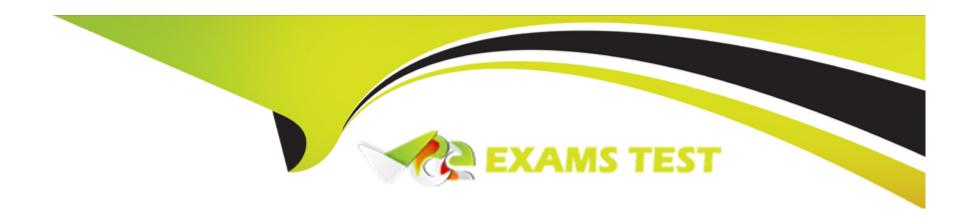

# Free Questions for AD0-E710 by vceexamstest

**Shared by Rosa on 23-09-2022** 

For More Free Questions and Preparation Resources

**Check the Links on Last Page** 

## **Question 1**

### **Question Type:** MultipleChoice

An Adobe Commerce developer needs to add a conditional static note depending on whether the order type is virtual or not. Which option would the developer use to add the conditional text in the email template?

A)

```
{{if order_data.is_not_virtual === 1}}
    {{trans "Your order will be shipped soon."}}
{{else}}
    {{trans "Shipping not required."}}
{{/if}}
```

B)

```
{{if Sorder_data.is_not_virtual}}
   {{trans "Your order will be shipped soon."}}
{{else}}
   {{trans "Shipping not required."}}
{{/endif}}
```

C)

```
{{if order_data.is_not_virtual}}
   {{trans "Your order will be shipped soon."}}
{{else}}
   {{trans "Shipping not required."}}
{{/if}}
```

### **Options:**

- A- Option A
- **B-** Option B
- C- Option C

#### **Answer:**

С

## **Question 2**

### **Question Type:** MultipleChoice

An Adobe Commerce developer has been asked to add text to an email template that supports translations. Which two options would they use during their implementation? (Choose two.)

### **Options:**

- A- {{trans 'Lorem Ipsum is simply duamy text of the printing'}}
- B- {{translations 'Lorem Ipsum is simply dummy text of the printing')}
- C- {{trans items' "%items" items=numItem"}}
- D- {{translations items' "%items" items=numItem"}}

#### **Answer:**

A, C

## **Question 3**

**Question Type:** MultipleChoice

An Adobe Commerce developer needs to add a CMS block with the ID of cms\_block to a container. How would the Adobe Commerce developer add the CMS block using Layout XML?

A)

B)

C)

### **Options:**

A- Option A

- **B-** Option B
- C- Option C

#### **Answer:**

В

## **Question 4**

### **Question Type:** MultipleChoice

An Adobe Commerce developer needs to create a JavaScript mixin to add the isDisaeied function. Select two options to create the mixin based on a UI Component. (Choose two.)

A)

```
define(function () {
    'use strict';

    return this.extend({
        isDisabled: function (elem) {
            return elem.blockVisibility;
        }
    };
});
```

```
define(function (target) {
    'use strict';

    var mixin = {

        isDisabled: function (elem) {
            return elem.blockVisibility;
        }
    };

    return target.extend(mixin);
});
```

C)

```
define(function () {
    'use strict';

    var mixin = {

        isDisabled: function (elem) {
            return elem.blockVisibility;
        }
    };

    return function (target) {
        return target.extend(mixin);
    };
});
```

| Options:                               |                                                                                              |
|----------------------------------------|----------------------------------------------------------------------------------------------|
| A- Option                              |                                                                                              |
| B- Option                              |                                                                                              |
| C- Option                              |                                                                                              |
| Answer:                                |                                                                                              |
| В                                      |                                                                                              |
| Question 5 Question Type: MultipleChoi |                                                                                              |
| destion Type. MultipleChol             | ice .                                                                                        |
| An Adobe Commerce dev                  | eloper needs to add a new element which contains a class custom-cms and an id custom-cms-id. |
| The result will be:                    |                                                                                              |
| Which layout instruction w             | ould be used to add the new element?                                                         |
|                                        |                                                                                              |

A- <container name="test-container" html-class=" custom-cms" html-id=" custom-cms-id" html-tag" />

B- <blook name="test-container" htmlClass=' custom-cms" htmld="custom-cms -id" html-tag" "/>

C- <container name="test-container" htmlClass=" custom-cms" htmlId=" custom-cms-id" htmlTag" "/>

#### **Answer:**

С

## **Question 6**

**Question Type:** MultipleChoice

The Developer tab is not showing under the Admin panel menu stores > Settings > Configuration > ADVANCED. What would be responsible for this behavior?

### **Options:**

A- System > Advanced > General > Show Developer Options is set to No.

| _          |     |           |           |       |         |
|------------|-----|-----------|-----------|-------|---------|
| <b>Q</b> _ | Drc | vdi ictic | n mode    | ic or | าวЫกส   |
| Ю-         | FIL | JUUGIIC   | ni illouc | 12 61 | iabicu. |

C- The configurations are locked using the CLI command config:set --lock-env .

#### **Answer:**

В

## **Question 7**

**Question Type:** MultipleChoice

Which two files are required for creating a custom theme? Choose two.

### **Options:**

A- Registration.php

B- Theme.xml

C- Etc/theme.xml

D- Etc/view.xml

#### **Answer:**

A, B

## **Question 8**

#### **Question Type:** MultipleChoice

An Adobe Commerce developer has been asked to add a template "view.phtml to a block "orange\_view" . The "orange\_view" block is added in the as:

```
<block class="Vendor\Orange\Block\View" name="orange_view" />
```

Which option would the developer use to define the template in the "block vendor\orange\Block\view?

### **Options:**

A- protected \$\_template = 'Vendor\Orange::view.phtml'

- **B-** protected \$\_template = 'Vendor\_Orange::view.phtml
- C- protected \$template = 'Vendor\_Orage::view.phtml'

#### **Answer:**

С

## **Question 9**

**Question Type:** MultipleChoice

Where are the Magento UI library LESS files located?

### **Options:**

- A- Lib/web/css/source
- B- Magento\_Lib/web/css/source
- C- Magento\_Ui/web/css/source/

| -                     |   |   |     |   |     |
|-----------------------|---|---|-----|---|-----|
| Л                     | n | 0 | A A |   | P = |
| $\boldsymbol{\vdash}$ |   | 3 | VV  | e | I - |

Α

## **Question 10**

**Question Type:** MultipleChoice

An Adobe Commerce developer is attempting to modify a template, file.phtml, found Keeping upgradability in mind, where would the changes to the template be made?

### **Options:**

- A- app/design/frontend/Custom/Theme/Vendor\_Hodule/tMipItes/file.phtml
- B- app/code/Vendor/Module/view/frontend/templates/file.phtml
- C- app/design/frontenfl/Custom/Theme/vendor\_Module/web/template/file.phtml

#### **Answer:**

Α

## To Get Premium Files for AD0-E710 Visit

https://www.p2pexams.com/products/ad0-e710

## **For More Free Questions Visit**

https://www.p2pexams.com/adobe/pdf/ad0-e710

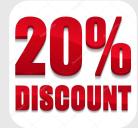